## 2.1. Sunucu Bilgileri Ayarları

Sunucu Adı (SqlServer): IP No, Logo ERP'si ile aynı sunucuda ise "." veya "localhost" yazılır.

Veri Tabanı Adı: Logo Mind Navigator ile üretilen raporlara ilişkin verilerin saklanacağı veri tabanını temsil eder. Veri tabanı adı, büyük ve küçük harfe duyarlı olarak girilmelidir.

Tabloları Oluştur: Bu seçenek raporlama işlemlerinde kullanılacak olan veri kaynaklarına müdahale etmez.

Programda oluşturulan rapor, model, zamanlanmış görev vb. bilgilerin tutulacağı tabloları oluşturur. Ancak bu tablolar önceden oluşturulmuş ise içlerindeki verileri siler ve yeniden boş olarak oluşturur.

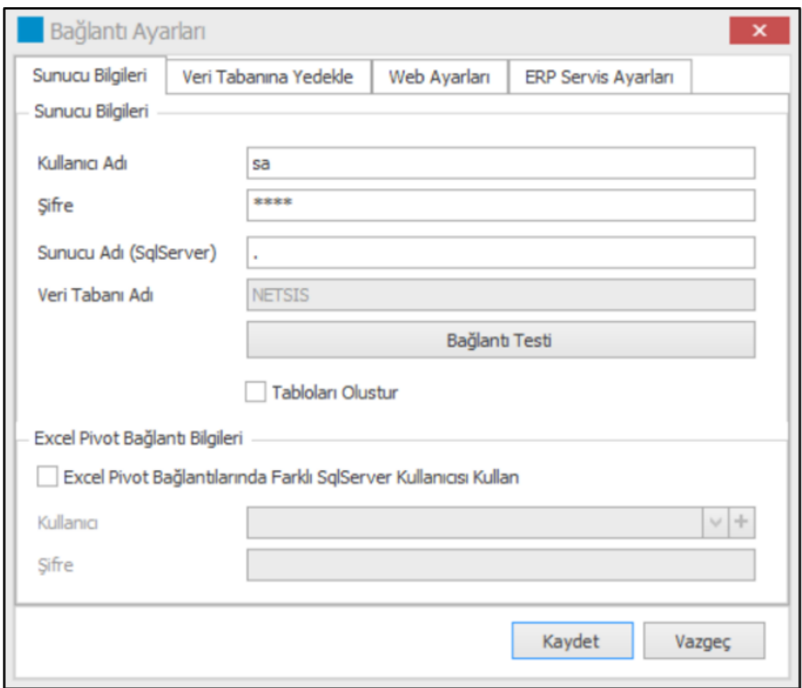